User Guide [Ellipsis](http://docs.manualsget.com/to.php?q=User Guide Ellipsis 8) 8 >[>>>CLICK](http://docs.manualsget.com/to.php?q=User Guide Ellipsis 8) HERE<<<

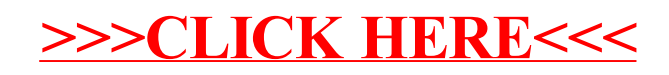